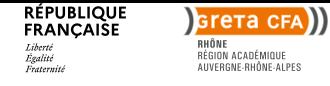

https://www1.ac-lyon.fr/greta/formation/pdf?id=23312

## **Objectif**

[En fonction des besoins de formation, les object](https://www1.ac-lyon.fr/greta/formation/pdf?id=23312)ifs pourront être :

- Découvrir les principes de l'utilisation d'un ordinateur

- Découvrir ou se perfectionner sur les logiciels de bureautique
- Comprendre et utiliser les fonctionnalités d'Internet, de la messagerie

### **Contenu**

Contenu à la carte du niveau débutant au niveau perfectionnement et expert :

- Découverte de l'ordinateur
- WINDOWS (répertoires, fichiers, sauvegardes...)
- Traitement de texte (Word MS OFFICE ou LIBRE OFFICE)
- Tableur-grapheur (Excel MS OFFICE ou LIBRE OFFICE)
- Bases de données (Access)
- Présentation assistée par ordinateur (PowerPoint MS OFFICE ou LIBRE OFFICE)
- Logiciel de PAO (Publisher)
- Logiciel de messagerie électronique (Outlook)
- Navigateur Internet Exploreur

#### **Niveau d'entrée**

Niveau 9 (ex sans niveau spécifique)

#### **Modalités d'admission et recrutement**

Entretien individuel et tests de positionnement afin d'établir un parcours de formation personnalisé

## **Reconnaissance des acquis**

Passeport de Compétences Informatique Européen (PCIE)

#### **Eligible au CPF**

oui

#### **Codification de l'offre**

35054 - Secrétariat assistanat 35066 - Bureautique 46286 - Site internet

**Date de mise à jour**

24/05/2023

## **Dates**

Du 25/09/2023 au 25/10/2023 Dates d?informations collectives : 5/09/23 et 12/09/23

**Public** tout public

**Durée** 150 heures

**Effectifs** 12

#### **Modalités**

Formation en présentiel Collectif Cours du jour

**Tarif** Nous consulter

## **Lieu**

Cité scolaire de Tarare 75 Route de Saint-Clément 69173 TARARE

**Contact** Aurélie Passot Aurelie.Passot@ac-lyon.fr

#### **Coordonnées**

GRETA CFA DU RHÔNE 507 avenue du Beaujolais CS 60402 GLEIZÉ 69651 Villefranche-sur-Saône **Cedex** 

Tel : 04 74 02 30 16 Fax : 04 74 02 30 18 greta.rhone@ac-lyon.fr

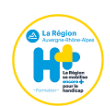

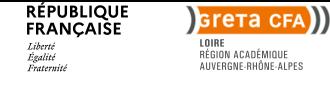

https://www1.ac-lyon.fr/greta/formation/pdf?id=15808

## **Objectif**

La formation « Découverte de l'outil informatique / fracture numérique » vise à apporter aux [stagiaires les notions élémentaires pour utiliser e](https://www1.ac-lyon.fr/greta/formation/pdf?id=15808)n autonomie l'outil informatique.

Aussi à la fin de leur formation, les stagiaires seront capables :

- de s'approprier et d'utiliser un équipement informatique
- de gérer et comprendre son environnement sur poste informatique
- d'appréhender les fonctionnalités de base d'un traitement de texte
- de pratiquer les grandes fonctions d'Internet et de personnaliser leur navigateur
- d'utiliser les fonctionnalités d'une messagerie en ligne
- d'identifier les risques d'Internet et les bonnes pratiques en terme de sécurité
- d'utiliser internet à des fins d'insertion professionnelle

#### **Contenu**

Module 1 : L'outil informatique et l'environnement Windows

**Objectifs** 

Être capable de s'approprier et d'utiliser un équipement informatique, Être capable de gérer et comprendre son environnement sur poste informatique. Durée prévisionnelle : 14 heures

#### Contenus

L'équipement informatique

1. les gestes techniques élémentaires

o Allumer et éteindre l'équipement

o Ouvrir et fermer une session

o Effectuer les réglages de base : résolution de l'écran, volume sonore, connexion à l'Internet (avec ou sans fil)

2. le clavier, la souris, le pavé ou l'écran tactile

o Déplacer le pointeur, placer le curseur, sélectionner, glisser et déposer

o Saisir, effacer, valider

- 3. les périphériques
- o Comprendre la fonction de chacun : imprimante, scanner, clé USB et disque dur
- o Connecter et déconnecter un périphérique
- o Réaliser une impression (prévisualisation, quantité, partie de document)
- o Scanner un document

4. le vocabulaire courant des TIC

- o Comprendre les termes les plus fréquents
- o Trouver la définition d'un terme inconnu

Présentation de Windows

1. le système d'exploitation

- o Comprendre ce qu'est un système d'exploitation
- o Utiliser Windows
- 2. l'utilisation du bureau

o Identifier les éléments de l'interface utilisée (icônes, menus...) owe de placer dans une arborescence, retrouver, retrouver, et enregistrer un fichier dans les enregistres une d 22 rue Louis Soulié CS50650 - 42042 - Saint Etienne CEDEX 1 Tél. : 04 77 32 48 02 - Fax : Siret : 19420042400027 - Numéro d'activité : 8242P000942 Page 2 GRETA CFA LOIRE

**Dates** Du 21/11/2022 au 16/01/2023

**Public** tout public

**Durée** 185 heures

**Modalités** Cours du jour **Collectif** Formation en présentiel

**Tarif** Nous consulter

**Lieu** Pôle de Formation Personnalisée / Saint-Etienne 41 Bis rue de la Jomayère 42000 Saint-Etienne

#### **Coordonnées**

GRETA CFA LOIRE 22 rue Louis Soulié CS50650 42042 Saint Etienne CEDEX 1

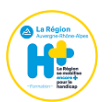

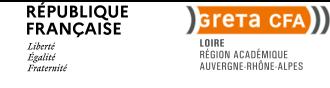

https://www1.ac-lyon.fr/greta/formation/pdf?id=15808

## **Objectif**

La formation « Découverte de l'outil informatique / fracture numérique » vise à apporter aux [stagiaires les notions élémentaires pour utiliser e](https://www1.ac-lyon.fr/greta/formation/pdf?id=15808)n autonomie l'outil informatique.

Aussi à la fin de leur formation, les stagiaires seront capables :

- de s'approprier et d'utiliser un équipement informatique
- de gérer et comprendre son environnement sur poste informatique
- d'appréhender les fonctionnalités de base d'un traitement de texte
- de pratiquer les grandes fonctions d'Internet et de personnaliser leur navigateur
- d'utiliser les fonctionnalités d'une messagerie en ligne
- d'identifier les risques d'Internet et les bonnes pratiques en terme de sécurité
- d'utiliser internet à des fins d'insertion professionnelle

#### **Contenu**

Module 1 : L'outil informatique et l'environnement Windows

**Objectifs** 

Être capable de s'approprier et d'utiliser un équipement informatique, Être capable de gérer et comprendre son environnement sur poste informatique. Durée prévisionnelle : 14 heures

#### Contenus

L'équipement informatique

1. les gestes techniques élémentaires

o Allumer et éteindre l'équipement

o Ouvrir et fermer une session

o Effectuer les réglages de base : résolution de l'écran, volume sonore, connexion à l'Internet (avec ou sans fil)

2. le clavier, la souris, le pavé ou l'écran tactile

- o Déplacer le pointeur, placer le curseur, sélectionner, glisser et déposer
- o Saisir, effacer, valider
- 3. les périphériques
- o Comprendre la fonction de chacun : imprimante, scanner, clé USB et disque dur
- o Connecter et déconnecter un périphérique
- o Réaliser une impression (prévisualisation, quantité, partie de document)
- o Scanner un document

4. le vocabulaire courant des TIC

- o Comprendre les termes les plus fréquents
- o Trouver la définition d'un terme inconnu

Présentation de Windows

1. le système d'exploitation

- o Comprendre ce qu'est un système d'exploitation
- o Utiliser Windows
- 2. l'utilisation du bureau

o Identifier les éléments de l'interface utilisée (icônes, menus...) owe de placer dans une arborescence, retrouver, retrouver, et enregistrer un fichier dans les enregistres une d 22 rue Louis Soulié CS50650 - 42042 - Saint Etienne CEDEX 1 Tél. : 04 77 32 48 02 - Fax : Siret : 19420042400027 - Numéro d'activité : 8242P000942 Page 3 GRETA CFA LOIRE

**Dates** Du 01/12/2022 au 26/01/2023

**Public** tout public

**Durée** 185 heures

**Modalités**

Cours du jour **Collectif** Formation en présentiel

**Tarif** Nous consulter

**Lieu** Lycée Albert Camus 32 bis rue de la loire 42700 Firminy

## **Coordonnées**

GRETA CFA LOIRE 22 rue Louis Soulié CS50650 42042 Saint Etienne CEDEX 1

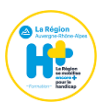

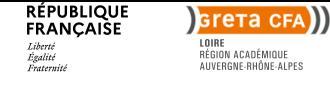

https://www1.ac-lyon.fr/greta/formation/pdf?id=15808

## **Objectif**

La formation « Découverte de l'outil informatique / fracture numérique » vise à apporter aux [stagiaires les notions élémentaires pour utiliser e](https://www1.ac-lyon.fr/greta/formation/pdf?id=15808)n autonomie l'outil informatique.

Aussi à la fin de leur formation, les stagiaires seront capables :

- de s'approprier et d'utiliser un équipement informatique
- de gérer et comprendre son environnement sur poste informatique
- d'appréhender les fonctionnalités de base d'un traitement de texte
- de pratiquer les grandes fonctions d'Internet et de personnaliser leur navigateur
- d'utiliser les fonctionnalités d'une messagerie en ligne
- d'identifier les risques d'Internet et les bonnes pratiques en terme de sécurité
- d'utiliser internet à des fins d'insertion professionnelle

#### **Contenu**

Module 1 : L'outil informatique et l'environnement Windows

**Objectifs** 

Être capable de s'approprier et d'utiliser un équipement informatique, Être capable de gérer et comprendre son environnement sur poste informatique. Durée prévisionnelle : 14 heures

#### Contenus

L'équipement informatique

1. les gestes techniques élémentaires

o Allumer et éteindre l'équipement

o Ouvrir et fermer une session

o Effectuer les réglages de base : résolution de l'écran, volume sonore, connexion à l'Internet (avec ou sans fil)

2. le clavier, la souris, le pavé ou l'écran tactile

- o Déplacer le pointeur, placer le curseur, sélectionner, glisser et déposer
- o Saisir, effacer, valider
- 3. les périphériques
- o Comprendre la fonction de chacun : imprimante, scanner, clé USB et disque dur
- o Connecter et déconnecter un périphérique
- o Réaliser une impression (prévisualisation, quantité, partie de document)
- o Scanner un document

4. le vocabulaire courant des TIC

- o Comprendre les termes les plus fréquents
- o Trouver la définition d'un terme inconnu

Présentation de Windows

1. le système d'exploitation

- o Comprendre ce qu'est un système d'exploitation
- o Utiliser Windows
- 2. l'utilisation du bureau

o Identifier les éléments de l'interface utilisée (icônes, menus...) owe de placer dans une arborescence, retrouver, retrouver, et enregistrer un fichier dans les enregistres une d 22 rue Louis Soulié CS50650 - 42042 - Saint Etienne CEDEX 1 Tél. : 04 77 32 48 02 - Fax : Siret : 19420042400027 - Numéro d'activité : 8242P000942 Page 4 GRETA CFA LOIRE

**Dates** Du 09/02/2023 au 17/03/2023

**Public** tout public

**Durée** 185 heures

**Modalités** Formation en présentiel Collectif Cours du jour

**Tarif** Nous consulter

**Lieu** Pôle de Formation Personnalisée / Saint-Etienne 41 Bis rue de la Jomayère 42000 Saint-Etienne

#### **Coordonnées**

GRETA CFA LOIRE 22 rue Louis Soulié CS50650 42042 Saint Etienne CEDEX 1

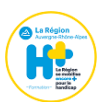

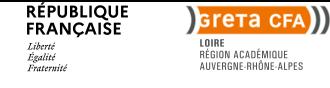

https://www1.ac-lyon.fr/greta/formation/pdf?id=15808

## **Objectif**

La formation « Découverte de l'outil informatique / fracture numérique » vise à apporter aux [stagiaires les notions élémentaires pour utiliser e](https://www1.ac-lyon.fr/greta/formation/pdf?id=15808)n autonomie l'outil informatique.

Aussi à la fin de leur formation, les stagiaires seront capables :

- de s'approprier et d'utiliser un équipement informatique
- de gérer et comprendre son environnement sur poste informatique
- d'appréhender les fonctionnalités de base d'un traitement de texte
- de pratiquer les grandes fonctions d'Internet et de personnaliser leur navigateur
- d'utiliser les fonctionnalités d'une messagerie en ligne
- d'identifier les risques d'Internet et les bonnes pratiques en terme de sécurité
- d'utiliser internet à des fins d'insertion professionnelle

#### **Contenu**

Module 1 : L'outil informatique et l'environnement Windows

**Objectifs** 

Être capable de s'approprier et d'utiliser un équipement informatique, Être capable de gérer et comprendre son environnement sur poste informatique. Durée prévisionnelle : 14 heures

#### Contenus

L'équipement informatique

1. les gestes techniques élémentaires

o Allumer et éteindre l'équipement

o Ouvrir et fermer une session

o Effectuer les réglages de base : résolution de l'écran, volume sonore, connexion à l'Internet (avec ou sans fil)

2. le clavier, la souris, le pavé ou l'écran tactile

- o Déplacer le pointeur, placer le curseur, sélectionner, glisser et déposer
- o Saisir, effacer, valider
- 3. les périphériques
- o Comprendre la fonction de chacun : imprimante, scanner, clé USB et disque dur
- o Connecter et déconnecter un périphérique
- o Réaliser une impression (prévisualisation, quantité, partie de document)
- o Scanner un document

4. le vocabulaire courant des TIC

- o Comprendre les termes les plus fréquents
- o Trouver la définition d'un terme inconnu

Présentation de Windows

1. le système d'exploitation

- o Comprendre ce qu'est un système d'exploitation
- o Utiliser Windows
- 2. l'utilisation du bureau

o Identifier les éléments de l'interface utilisée (icônes, menus...) owe de placer dans une arborescence, retrouver, retrouver, et enregistrer un fichier dans les enregistres une d 22 rue Louis Soulié CS50650 - 42042 - Saint Etienne CEDEX 1 Tél. : 04 77 32 48 02 - Fax : Siret : 19420042400027 - Numéro d'activité : 8242P000942 Page 5 GRETA CFA LOIRE

**Dates** Du 20/02/2023 au 24/03/2023

**Public** tout public

**Durée** 185 heures

**Modalités** Formation en présentiel Collectif Cours du jour

**Tarif** Nous consulter

**Lieu** Pôle de Formation Personnalisée / **Monthrison** 2, Avenue Paul Cézanne 42605 Montbrison

#### **Coordonnées**

GRETA CFA LOIRE 22 rue Louis Soulié CS50650 42042 Saint Etienne CEDEX 1

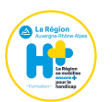

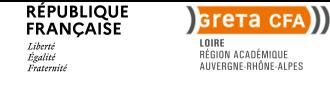

https://www1.ac-lyon.fr/greta/formation/pdf?id=15808

## **Objectif**

La formation « Découverte de l'outil informatique / fracture numérique » vise à apporter aux [stagiaires les notions élémentaires pour utiliser e](https://www1.ac-lyon.fr/greta/formation/pdf?id=15808)n autonomie l'outil informatique.

Aussi à la fin de leur formation, les stagiaires seront capables :

- de s'approprier et d'utiliser un équipement informatique
- de gérer et comprendre son environnement sur poste informatique
- d'appréhender les fonctionnalités de base d'un traitement de texte
- de pratiquer les grandes fonctions d'Internet et de personnaliser leur navigateur
- d'utiliser les fonctionnalités d'une messagerie en ligne
- d'identifier les risques d'Internet et les bonnes pratiques en terme de sécurité
- d'utiliser internet à des fins d'insertion professionnelle

#### **Contenu**

Module 1 : L'outil informatique et l'environnement Windows

**Objectifs** 

Être capable de s'approprier et d'utiliser un équipement informatique, Être capable de gérer et comprendre son environnement sur poste informatique. Durée prévisionnelle : 14 heures

#### Contenus

L'équipement informatique

1. les gestes techniques élémentaires

o Allumer et éteindre l'équipement

o Ouvrir et fermer une session

o Effectuer les réglages de base : résolution de l'écran, volume sonore, connexion à l'Internet (avec ou sans fil)

2. le clavier, la souris, le pavé ou l'écran tactile

- o Déplacer le pointeur, placer le curseur, sélectionner, glisser et déposer
- o Saisir, effacer, valider
- 3. les périphériques
- o Comprendre la fonction de chacun : imprimante, scanner, clé USB et disque dur
- o Connecter et déconnecter un périphérique
- o Réaliser une impression (prévisualisation, quantité, partie de document)
- o Scanner un document

4. le vocabulaire courant des TIC

- o Comprendre les termes les plus fréquents
- o Trouver la définition d'un terme inconnu

Présentation de Windows

1. le système d'exploitation

- o Comprendre ce qu'est un système d'exploitation
- o Utiliser Windows
- 2. l'utilisation du bureau

o Identifier les éléments de l'interface utilisée (icônes, menus...) owe de placer dans une arborescence, retrouver, retrouver, et enregistrer un fichier dans les enregistres une d 22 rue Louis Soulié CS50650 - 42042 - Saint Etienne CEDEX 1 Tél. : 04 77 32 48 02 - Fax : Siret : 19420042400027 - Numéro d'activité : 8242P000942 Page 6 GRETA CFA LOIRE

**Dates** Du 02/03/2023 au 07/04/2023

**Public** tout public

**Durée** 185 heures

**Modalités** Formation en présentiel Collectif Cours du jour

**Tarif** Nous consulter

**Lieu** Lycée Albert Camus 32 bis rue de la loire 42700 Firminy

## **Coordonnées**

GRETA CFA LOIRE 22 rue Louis Soulié CS50650 42042 Saint Etienne CEDEX 1

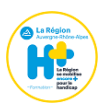

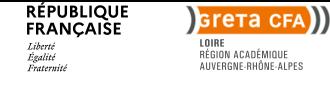

https://www1.ac-lyon.fr/greta/formation/pdf?id=15808

## **Objectif**

La formation « Découverte de l'outil informatique / fracture numérique » vise à apporter aux [stagiaires les notions élémentaires pour utiliser e](https://www1.ac-lyon.fr/greta/formation/pdf?id=15808)n autonomie l'outil informatique.

Aussi à la fin de leur formation, les stagiaires seront capables :

- de s'approprier et d'utiliser un équipement informatique
- de gérer et comprendre son environnement sur poste informatique
- d'appréhender les fonctionnalités de base d'un traitement de texte
- de pratiquer les grandes fonctions d'Internet et de personnaliser leur navigateur
- d'utiliser les fonctionnalités d'une messagerie en ligne
- d'identifier les risques d'Internet et les bonnes pratiques en terme de sécurité
- d'utiliser internet à des fins d'insertion professionnelle

#### **Contenu**

Module 1 : L'outil informatique et l'environnement Windows

**Objectifs** 

Être capable de s'approprier et d'utiliser un équipement informatique, Être capable de gérer et comprendre son environnement sur poste informatique. Durée prévisionnelle : 14 heures

#### Contenus

L'équipement informatique

1. les gestes techniques élémentaires

o Allumer et éteindre l'équipement

o Ouvrir et fermer une session

o Effectuer les réglages de base : résolution de l'écran, volume sonore, connexion à l'Internet (avec ou sans fil)

2. le clavier, la souris, le pavé ou l'écran tactile

- o Déplacer le pointeur, placer le curseur, sélectionner, glisser et déposer
- o Saisir, effacer, valider
- 3. les périphériques
- o Comprendre la fonction de chacun : imprimante, scanner, clé USB et disque dur
- o Connecter et déconnecter un périphérique
- o Réaliser une impression (prévisualisation, quantité, partie de document)
- o Scanner un document

4. le vocabulaire courant des TIC

- o Comprendre les termes les plus fréquents
- o Trouver la définition d'un terme inconnu

Présentation de Windows

1. le système d'exploitation

- o Comprendre ce qu'est un système d'exploitation
- o Utiliser Windows
- 2. l'utilisation du bureau

o Identifier les éléments de l'interface utilisée (icônes, menus...) owe de placer dans une arborescence, retrouver, retrouver, et enregistrer un fichier dans les enregistres une d 22 rue Louis Soulié CS50650 - 42042 - Saint Etienne CEDEX 1 Tél. : 04 77 32 48 02 - Fax : Siret : 19420042400027 - Numéro d'activité : 8242P000942 Page 7 GRETA CFA LOIRE

**Dates** Du 04/03/2023 au 12/05/2023

**Public** tout public

**Durée** 185 heures

**Modalités** Formation en présentiel Collectif Cours du jour

**Tarif** Nous consulter

**Lieu** Pôle de Formation Personnalisée / Saint-Etienne 41 Bis rue de la Jomayère 42000 Saint-Etienne

#### **Coordonnées**

GRETA CFA LOIRE 22 rue Louis Soulié CS50650 42042 Saint Etienne CEDEX 1

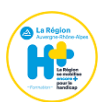

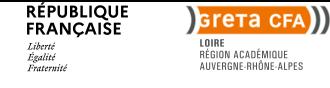

https://www1.ac-lyon.fr/greta/formation/pdf?id=15808

## **Objectif**

La formation « Découverte de l'outil informatique / fracture numérique » vise à apporter aux [stagiaires les notions élémentaires pour utiliser e](https://www1.ac-lyon.fr/greta/formation/pdf?id=15808)n autonomie l'outil informatique.

Aussi à la fin de leur formation, les stagiaires seront capables :

- de s'approprier et d'utiliser un équipement informatique
- de gérer et comprendre son environnement sur poste informatique
- d'appréhender les fonctionnalités de base d'un traitement de texte
- de pratiquer les grandes fonctions d'Internet et de personnaliser leur navigateur
- d'utiliser les fonctionnalités d'une messagerie en ligne
- d'identifier les risques d'Internet et les bonnes pratiques en terme de sécurité
- d'utiliser internet à des fins d'insertion professionnelle

#### **Contenu**

Module 1 : L'outil informatique et l'environnement Windows

**Objectifs** 

Être capable de s'approprier et d'utiliser un équipement informatique, Être capable de gérer et comprendre son environnement sur poste informatique. Durée prévisionnelle : 14 heures

#### Contenus

L'équipement informatique

1. les gestes techniques élémentaires

o Allumer et éteindre l'équipement

o Ouvrir et fermer une session

o Effectuer les réglages de base : résolution de l'écran, volume sonore, connexion à l'Internet (avec ou sans fil)

2. le clavier, la souris, le pavé ou l'écran tactile

- o Déplacer le pointeur, placer le curseur, sélectionner, glisser et déposer
- o Saisir, effacer, valider
- 3. les périphériques
- o Comprendre la fonction de chacun : imprimante, scanner, clé USB et disque dur
- o Connecter et déconnecter un périphérique
- o Réaliser une impression (prévisualisation, quantité, partie de document)
- o Scanner un document

4. le vocabulaire courant des TIC

- o Comprendre les termes les plus fréquents
- o Trouver la définition d'un terme inconnu

Présentation de Windows

1. le système d'exploitation

- o Comprendre ce qu'est un système d'exploitation
- o Utiliser Windows
- 2. l'utilisation du bureau

o Identifier les éléments de l'interface utilisée (icônes, menus...) owe de placer dans une arborescence, retrouver, retrouver, et enregistrer un fichier dans les enregistres une d 22 rue Louis Soulié CS50650 - 42042 - Saint Etienne CEDEX 1 Tél. : 04 77 32 48 02 - Fax : Siret : 19420042400027 - Numéro d'activité : 8242P000942 Page 8 GRETA CFA LOIRE

**Dates** Du 27/03/2023 au 25/04/2023

**Public** tout public

**Durée** 185 heures

**Modalités** Formation en présentiel Collectif Cours du jour

**Tarif** Nous consulter

**Lieu** Pôle de Formation Personnalisée / Roanne adresse idem H Carnot 42300 Roanne CEDEX

#### **Coordonnées**

GRETA CFA LOIRE 22 rue Louis Soulié CS50650 42042 Saint Etienne CEDEX 1

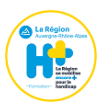

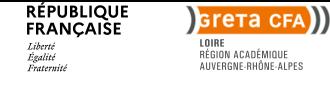

https://www1.ac-lyon.fr/greta/formation/pdf?id=15808

## **Objectif**

La formation « Découverte de l'outil informatique / fracture numérique » vise à apporter aux [stagiaires les notions élémentaires pour utiliser e](https://www1.ac-lyon.fr/greta/formation/pdf?id=15808)n autonomie l'outil informatique.

Aussi à la fin de leur formation, les stagiaires seront capables :

- de s'approprier et d'utiliser un équipement informatique
- de gérer et comprendre son environnement sur poste informatique
- d'appréhender les fonctionnalités de base d'un traitement de texte
- de pratiquer les grandes fonctions d'Internet et de personnaliser leur navigateur
- d'utiliser les fonctionnalités d'une messagerie en ligne
- d'identifier les risques d'Internet et les bonnes pratiques en terme de sécurité
- d'utiliser internet à des fins d'insertion professionnelle

#### **Contenu**

Module 1 : L'outil informatique et l'environnement Windows

**Objectifs** 

Être capable de s'approprier et d'utiliser un équipement informatique, Être capable de gérer et comprendre son environnement sur poste informatique. Durée prévisionnelle : 14 heures

#### Contenus

L'équipement informatique

1. les gestes techniques élémentaires

o Allumer et éteindre l'équipement

o Ouvrir et fermer une session

o Effectuer les réglages de base : résolution de l'écran, volume sonore, connexion à l'Internet (avec ou sans fil)

2. le clavier, la souris, le pavé ou l'écran tactile

- o Déplacer le pointeur, placer le curseur, sélectionner, glisser et déposer
- o Saisir, effacer, valider
- 3. les périphériques
- o Comprendre la fonction de chacun : imprimante, scanner, clé USB et disque dur
- o Connecter et déconnecter un périphérique
- o Réaliser une impression (prévisualisation, quantité, partie de document)
- o Scanner un document

4. le vocabulaire courant des TIC

- o Comprendre les termes les plus fréquents
- o Trouver la définition d'un terme inconnu

Présentation de Windows

1. le système d'exploitation

- o Comprendre ce qu'est un système d'exploitation
- o Utiliser Windows
- 2. l'utilisation du bureau

o Identifier les éléments de l'interface utilisée (icônes, menus...) owe de placer dans une arborescence, retrouver, retrouver, et enregistrer un fichier dans les enregistres une d 22 rue Louis Soulié CS50650 - 42042 - Saint Etienne CEDEX 1 Tél. : 04 77 32 48 02 - Fax : Siret : 19420042400027 - Numéro d'activité : 8242P000942 Page 9 GRETA CFA LOIRE

**Dates** Du 24/04/2023 au 06/06/2023

**Public** tout public

**Durée** 185 heures

**Modalités** Formation en présentiel Collectif Cours du jour

**Tarif** Nous consulter

**Lieu** Lycée Professionnel René Cassin 11 Chemin de Sainte-Barbe 42800 Rive-de-Gier

## **Coordonnées**

GRETA CFA LOIRE 22 rue Louis Soulié CS50650 42042 Saint Etienne CEDEX 1

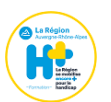

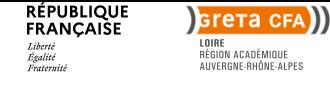

https://www1.ac-lyon.fr/greta/formation/pdf?id=15808

## **Objectif**

La formation « Découverte de l'outil informatique / fracture numérique » vise à apporter aux [stagiaires les notions élémentaires pour utiliser e](https://www1.ac-lyon.fr/greta/formation/pdf?id=15808)n autonomie l'outil informatique.

Aussi à la fin de leur formation, les stagiaires seront capables :

- de s'approprier et d'utiliser un équipement informatique
- de gérer et comprendre son environnement sur poste informatique
- d'appréhender les fonctionnalités de base d'un traitement de texte
- de pratiquer les grandes fonctions d'Internet et de personnaliser leur navigateur
- d'utiliser les fonctionnalités d'une messagerie en ligne
- d'identifier les risques d'Internet et les bonnes pratiques en terme de sécurité
- d'utiliser internet à des fins d'insertion professionnelle

#### **Contenu**

Module 1 : L'outil informatique et l'environnement Windows

**Objectifs** 

Être capable de s'approprier et d'utiliser un équipement informatique, Être capable de gérer et comprendre son environnement sur poste informatique. Durée prévisionnelle : 14 heures

#### Contenus

L'équipement informatique

1. les gestes techniques élémentaires

o Allumer et éteindre l'équipement

o Ouvrir et fermer une session

o Effectuer les réglages de base : résolution de l'écran, volume sonore, connexion à l'Internet (avec ou sans fil)

2. le clavier, la souris, le pavé ou l'écran tactile

- o Déplacer le pointeur, placer le curseur, sélectionner, glisser et déposer
- o Saisir, effacer, valider
- 3. les périphériques
- o Comprendre la fonction de chacun : imprimante, scanner, clé USB et disque dur
- o Connecter et déconnecter un périphérique
- o Réaliser une impression (prévisualisation, quantité, partie de document)
- o Scanner un document

4. le vocabulaire courant des TIC

- o Comprendre les termes les plus fréquents
- o Trouver la définition d'un terme inconnu

Présentation de Windows

1. le système d'exploitation

- o Comprendre ce qu'est un système d'exploitation
- o Utiliser Windows
- 2. l'utilisation du bureau

o Identifier les éléments de l'interface utilisée (icônes, menus...) owe de placer dans une arborescence, retrouver, retrouver, et enregistrer un fichier dans les enregistres une d 22 rue Louis Soulié CS50650 - 42042 - Saint Etienne CEDEX 1 Tél. : 04 77 32 48 02 - Fax : Siret : 19420042400027 - Numéro d'activité : 8242P000942 Page 10 GRETA CFA LOIRE

**Dates** Du 09/05/2023 au 14/06/2023

**Public** tout public

**Durée** 185 heures

**Modalités** Formation en présentiel Collectif Cours du jour

**Tarif** Nous consulter

**Lieu** Pôle de Formation Personnalisée / **Monthrison** 2, Avenue Paul Cézanne 42605 Montbrison

#### **Coordonnées**

GRETA CFA LOIRE 22 rue Louis Soulié CS50650 42042 Saint Etienne CEDEX 1

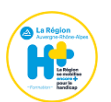

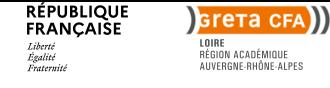

https://www1.ac-lyon.fr/greta/formation/pdf?id=15808

## **Objectif**

La formation « Découverte de l'outil informatique / fracture numérique » vise à apporter aux [stagiaires les notions élémentaires pour utiliser e](https://www1.ac-lyon.fr/greta/formation/pdf?id=15808)n autonomie l'outil informatique.

Aussi à la fin de leur formation, les stagiaires seront capables :

- de s'approprier et d'utiliser un équipement informatique
- de gérer et comprendre son environnement sur poste informatique
- d'appréhender les fonctionnalités de base d'un traitement de texte
- de pratiquer les grandes fonctions d'Internet et de personnaliser leur navigateur
- d'utiliser les fonctionnalités d'une messagerie en ligne
- d'identifier les risques d'Internet et les bonnes pratiques en terme de sécurité
- d'utiliser internet à des fins d'insertion professionnelle

#### **Contenu**

Module 1 : L'outil informatique et l'environnement Windows

**Objectifs** 

Être capable de s'approprier et d'utiliser un équipement informatique, Être capable de gérer et comprendre son environnement sur poste informatique. Durée prévisionnelle : 14 heures

#### Contenus

L'équipement informatique

1. les gestes techniques élémentaires

o Allumer et éteindre l'équipement

o Ouvrir et fermer une session

o Effectuer les réglages de base : résolution de l'écran, volume sonore, connexion à l'Internet (avec ou sans fil)

2. le clavier, la souris, le pavé ou l'écran tactile

- o Déplacer le pointeur, placer le curseur, sélectionner, glisser et déposer
- o Saisir, effacer, valider
- 3. les périphériques
- o Comprendre la fonction de chacun : imprimante, scanner, clé USB et disque dur
- o Connecter et déconnecter un périphérique
- o Réaliser une impression (prévisualisation, quantité, partie de document)
- o Scanner un document

4. le vocabulaire courant des TIC

- o Comprendre les termes les plus fréquents
- o Trouver la définition d'un terme inconnu

Présentation de Windows

1. le système d'exploitation

- o Comprendre ce qu'est un système d'exploitation
- o Utiliser Windows
- 2. l'utilisation du bureau

o Identifier les éléments de l'interface utilisée (icônes, menus...) owe de placer dans une arborescence, retrouver, retrouver, et enregistrer un fichier dans les enregistres une d 22 rue Louis Soulié CS50650 - 42042 - Saint Etienne CEDEX 1 Tél. : 04 77 32 48 02 - Fax : Siret : 19420042400027 - Numéro d'activité : 8242P000942 Page 11 GRETA CFA LOIRE

**Dates** Du 12/06/2023 au 13/07/2023

**Public** tout public

**Durée** 185 heures

**Modalités** Formation en présentiel Collectif Cours du jour

**Tarif** Nous consulter

**Lieu** Pôle de Formation Personnalisée / Saint-Etienne 41 Bis rue de la Jomayère 42000 Saint-Etienne

#### **Coordonnées**

GRETA CFA LOIRE 22 rue Louis Soulié CS50650 42042 Saint Etienne CEDEX 1

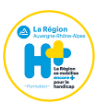

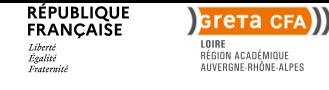

# **Informatique Découverte des techniques de base multimédia**

https://www1.ac-lyon.fr/greta/formation/pdf?id=23278

### **Objectif**

- Présenter les concepts et outils essentielles des métiers liés aux multimédias
- S'initier aux outils de création et de développement de sites Web dynamique et responsive
- Découvrir les principaux langages de programmation et développement Web et mobile

La formation propose une approche résolument pratique par la mise en œuvre systématique des connaissances acquises et techniques présentées dans un environnement de travail simulant un contexte professionnel.

#### **Contenu**

internet

Module 1 - Présentation des métiers du multimédia

Connaître les caractéristiques du tissu économique local et approfondir sa connaissance du marché de l'emploi dans le secteur du multimédia.

Connaître les règles de sécurité. Identifier les prérequis exigés par la profession Adopter les bons comportements professionnels

Module 2 - Culture informatique et multimédia

Connaissances nécessaires à l'utilisation de base d'un PC

Préliminaires : L'ordinateur, les périphériques, les interfaces de l'UC, le matériel informatique. Module 3 - Découverte Environnement Windows/Bureautique/Internet

Configuration espace de travail Windows, Utilisations Windows (créer des dossiers, créer des documents, archiver, organiser,...) Création de sauvegarde (créer un cd-rom image, créations d'une image de disque, ajout suppression de logiciels, création suppression de partition,...) Découverte et utilisation de base de la bureautique (Microsoft Office) Initiation à l'utilisation

Module - 4 Initiation à l'environnement Macintosh Présentation de l'univers Apple, découvrir les fonctionnalités de l'environnement Mac OS X Gestion des dossiers et fichiers Utilisation du réseau et des paramétrages Mac OS X Mises à jour du système

Module - 5 Les logiciels de composition multimédia Basé sur le défilement du temps (time-based) Basé sur l'interaction entre des écrans (Card-based) Basé sur l'icône (Icon-based)

Module - 6 Design et culture visuelle Culture graphique Design d'interfaces Web Marketing

Ce programme sera complété par :

Pour les stagiaires qui doivent suivre un parcours individuel de formation approfondi :

- 15 heures de remise à niveau seront rajoutées au programme présenté ci - avant.

- 14 heures d'appui à la recherche d'emploi

#### **Prérequis**

Public :

- personnes à la recherche d'un emploi inscrites à Pôle Emploi µ

- personnes non inscrites sur la liste des demandeurs d'emploi et accompagnées par les missions locales ou CAP emploi

- personne en démarche volontaire et autonome, sous réserve en amont de l'entrée en formation, de validation par Pôle Emploi

Aucun Pré requis nécessaire Appétences pour l'outil informatique Curiosité numérique, graphique

**GRETA CFA LYON MÉTROPOLE** 41 rue Antoine Lumière - 69372 - Lyon CEDEX 08 Siret : 19692866700027 - Numéro d'activité : 8269P002769 Page 12 Tél. : 04 78 78 84 84 - Fax : 04 78 78 84 94

**Dates** Du 19/10/2022 au 09/02/2023

**Public** public sans emploi

**Durée** 508 heures

**Tarif** Nous consulter

#### **Lieu**

Lycée Etienne Mimard 32 rue Etienne Mimard 42000 Saint-Étienne

## **Coordonnées**

GRETA CFA LOIRE 22 rue Louis Soulié CS50650 42042 Saint Etienne CEDEX 1

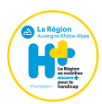

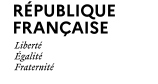

## **sreтa cға)) LYON MÉTROPOLE**<br>RÉGION ACADÉMIQUE<br>AUVERGNE-RHÔNE-ALPES

## **Bureautique**

# **Traitement de texte, Tableau, Présentation, Gestion de base de données, Messagerie, Systèmes d'exploitation - Fondamentaux et perfectionnement - Parcours a la carte**

https://www1.ac-lyon.fr/greta/formation/pdf?id=1053

## **Objectif**

En fonction du profil et des besoins, les objectifs de formation pourront être de : [- maîtriser les principales fonctions du ou des lo](https://www1.ac-lyon.fr/greta/formation/pdf?id=1053)giciels, - se perfectionner et maîtriser des fonctions avancées du ou des logiciels.

#### **Contenu**

Un entretien individuel et un positionnement préalable permettront de définir le contenu et le parcours de formation personnalisé.

#### **Prérequis**

Savoir utiliser un ordinateur

**Niveau d'entrée** Sans niveau spécifique

## **Modalités d'admission et recrutement**

Entretien individuel et tests de positionnement, afin d établir un parcours de formation personnalisé

## **Reconnaissance des acquis**

Attestation de compétences Possibilité de préparer les certifications TOSA et PCIE (elligibles au CPF).

## **Codification de l'offre**

30979 - Logiciel Excel 35066 - Bureautique

## **Date de mise à jour**

12/12/2022

## **Dates**

Entrées et sorties permanentes Entrée en formation à tout moment de l année.

**Public** tout public

## **Durée**

Durée personnalisée, définie en fonction des objectifs de formation

**Tarif**

Nous consulter

## **Lieu**

Lyon 8ème - Lycée Colbert 20 rue Louis Jouvet 69008 LYON

## **Coordonnées**

GRETA CFA LYON MÉTROPOLE 41 rue Antoine Lumière 69372 Lyon CEDEX 08

![](_page_12_Picture_33.jpeg)

![](_page_13_Picture_0.jpeg)

# **Bureautique Certification TOSA**

https://www1.ac-lyon.fr/greta/formation/pdf?id=3879

## **Objectif**

[Travailler des compétences informatiques atten](https://www1.ac-lyon.fr/greta/formation/pdf?id=3879)dues en entreprise

Evaluer le niveau de maitrise des logiciels de bureautique de la suite Microsoft Office

Certifier des compétences informatiques avec un standard de référence

La certification TOSA délivre un score sur 1000 par logiciel. Les 5 niveaux de certification TOSA sont les suivants :

 Initial (1 à 350), Basique (350 à 550), Opérationnel (550 à 725), Avancé (725 à 875) et Expert (875 à 1000).

#### **Contenu**

Formation, évaluation et certification des compétences informatiques professionnelles sur les logiciels :

- de traitement de texte,

- tableur,

- de présentation,

des suites bureautiques Microsoft Office (Word, excel et Powerpoint) et Open Office Calc.

#### **Prérequis**

Savoir utiliser un ordinateur

**Niveau d'entrée** Sans niveau spécifique

#### **Modalités d'admission et recrutement**

Entretien individuel et tests de positionnement, afin d établir un parcours de formation personnalisé

#### **Eligible au CPF**

oui

**Codification de l'offre** 35054 - Secrétariat assistanat 35066 - Bureautique

### **Date de mise à jour**

GRETA CFA DE L'AIN 1, rue de Crouy BP 60 309 - 01011 - BOURG EN BRESSE CEDEX Tél. : 04 74 32 15 90 - Fax : 04 74 32 15 98 Siret : 19010016400028 - Numéro d'activité : 8201P000501 Page 14

## **Dates**

Entrées et sorties permanentes Entrée en formation à tout moment de l année.

**Public** tout public

**Durée** Durée personnalisée, définie en fonction des objectifs de formation

**Tarif** Nous consulter

#### **Lieu**

Lyon 8ème - Lycée Colbert 20 rue Louis Jouvet 69008 LYON

#### **Coordonnées**

GRETA CFA LYON MÉTROPOLE 41 rue Antoine Lumière 69372 Lyon CEDEX 08

![](_page_13_Picture_35.jpeg)

![](_page_14_Picture_0.jpeg)

# **Bureautique INDESIGN Initiation**

https://www1.ac-lyon.fr/greta/formation/pdf?id=12972

## **Objectif**

[Créer, mettre et page et modifier des documents](https://www1.ac-lyon.fr/greta/formation/pdf?id=12972) de communication avec Indesign

#### **Contenu**

Découverte des possibilités d'InDesign Description du plan de travail et des palettes d'outils

Manipulation de texte

Typographie (gestion des polices, tailles de caractère, inter-lettrage, etc.) Création et utilisation des styles de paragraphes et de caractères Méthodes de composition Gestion de césure Chaînage entre différents blocs Habillage des blocs

## Graphismes et couleurs

Préparation des photos / visuels dans Photoshop Préparation de visuels / plans dans Illustrator Les différents outils de dessin et outils associés Agrandissement / réduction / déformation des dessins Création et la gestion de blocs (textes ou images) Création et utilisation de couleurs, fonds et dégradés

#### Importation

Mode d'importation Placement des objets textes ou images Importation de fichiers Photoshop ou Illustrator Recadrage, habillage

Gestion de pages

Création et l'utilisation de gabarits

La palette « Page »

GRETA CFA DE L'AIN 1, rue de Crouy BP 60 309 - 01011 - BOURG EN BRESSE CEDEX Tél. : 04 74 32 15 90 - Fax : 04 74 32 15 98 Siret : 19010016400028 - Numéro d'activité : 8201P000501 Page 15

#### **Dates** Entrées et sorties permanentes Nous contacter pour des dates précises

**Public** tout public

**Durée** 21 heures 3 JOURS

**Modalités** Pédagogie adaptée aux handicapés Collectif Cours du jour

**Tarif** Nous consulter

**Lieux** Lycée Saint Exupéry 15 avenue Saint Exupéry BP616 01206 Bellegarde sur Valserine

Lycée Polyvalent Arbez Carme 1 rue Pierre et Marie Curie-Bellignat 01117 Oyonnax CEDEX

Lycée Joseph Marie Carriat 1 rue de Crouy BP 60 309 01011 Bourg-en-Bresse

Lycée Alexandre Bérard 223 rue Alexandre Bérard BP 519 01505 Ambérieu-en-Bugey

Ferney Voltaire - Lycée international Avenue des sports 01210 Ferney Voltaire

**Coordonnées** GRETA CFA DE L'AIN 1, rue de Crouy BP 60 309 01011 BOURG EN BRESSE CEDEX

![](_page_14_Picture_29.jpeg)

![](_page_15_Picture_0.jpeg)

# **Bureautique BUREAUTIQUE : WORD Niveau Avancé**

https://www1.ac-lyon.fr/greta/formation/pdf?id=23833

## **Objectif**

Maîtriser les fonctions avancées du tableur WORD [Utiliser le micro-ordinateur de façon optimale et](https://www1.ac-lyon.fr/greta/formation/pdf?id=23833) en autonomie

## **Contenu**

- o Création de styles et modèles
- o Création d'un modèle à zones variables
- o Utilisation du traitement des longs documents
- o Intégration d'objets particuliers
- o Utilisation des signets et notes de bas de page
- o Automatisation des tâches à l'aide des macros commandes

#### **Prérequis**

Niveau d'entrée 9 (ex sans niveau spécifique) Connaissances de base traitement de texte

**Niveau d'entrée** Niveau 9 (ex sans niveau spécifique)

#### **Modalités d'admission et recrutement**

admission après test admission sur dossier

#### **Reconnaissance des acquis**

Certificat de compétences professionnelles Possibilité de passer la certification TOSA

Cléa numérique

## **Eligible au CPF**

oui

**Codification de l'offre** 35066 - Bureautique

**Date de mise à jour** 10/10/2023

**Dates**

Entrées et sorties permanentes Nous contacter

**Public** tout public

**Durée** De 30H à 60H

**Effectifs**  $4 - 6$ 

**Modalités** Formation en présentiel Individualisé Collectif Cours du jour

**Tarif** Nous consulter

**Lieux** Lycée Saint Exupéry 15 avenue Saint Exupéry BP616 01206 Bellegarde sur Valserine

Lycée Polyvalent Arbez Carme 1 rue Pierre et Marie Curie-Bellignat 01117 Oyonnax CEDEX

Lycée Joseph Marie Carriat 1 rue de Crouy BP 60 309 01011 Bourg-en-Bresse

**Coordonnées** GRETA CFA DE L'AIN 1, rue de Crouy BP 60 309 01011 BOURG EN BRESSE CEDEX

![](_page_15_Picture_37.jpeg)

![](_page_16_Picture_0.jpeg)

# **Bureautique BUREAUTIQUE : EXCEL Niveau Avancé**

https://www1.ac-lyon.fr/greta/formation/pdf?id=23828

## **Objectif**

o Maîtriser les fonctions avancées du tableur Excel

[o Utiliser le micro-ordinateur de façon optimale e](https://www1.ac-lyon.fr/greta/formation/pdf?id=23828)t en autonomie

#### **Contenu**

- o Création, utilsation et modification des formules conditionnelles
- o Création et modification un graphique complexe Utilisation du mode plan
- o Mise en relation les données :
- o Consolidation des données
- o Travail avec plusieurs feuilles
- o Création et utilisation d'une base de données
- o Recherches automatiques de données
- o Utilisation de fonctions spécifiques

#### **Prérequis**

Niveau d'entrée 9 (ex sans niveau spécifique) Connaissances d'Excel équivalentes à la formation «Excel débuter efficacement"

**Niveau d'entrée** Niveau 9 (ex sans niveau spécifique)

## **Modalités d'admission et recrutement**

admission après test admission sur dossier Admission après test

Admission sur dossier

#### **Reconnaissance des acquis**

Certificat de compétences professionnelles o Certificat de compétences professionnelles

o Possibilité de passer la certification TOSA

o Cléa numérique

**Eligible au CPF** oui

**Codification de l'offre** 35066 - Bureautique

**Date de mise à jour** 10/10/2023

#### **Dates**

Entrées et sorties permanentes Nous contacter pour un calendrier précis

**Public** tout public

**Durée** 30H à 60H

**Effectifs** 4 - 6

#### **Modalités**

Formation en présentiel Cours du jour

**Tarif** Nous consulter

#### **Lieux**

Lycée Saint Exupéry 15 avenue Saint Exupéry BP616 01206 Bellegarde sur Valserine

Lycée Polyvalent Arbez Carme 1 rue Pierre et Marie Curie-Bellignat 01117 Oyonnax CEDEX

Lycée Joseph Marie Carriat 1 rue de Crouy BP 60 309 01011 Bourg-en-Bresse

Ferney Voltaire - Lycée international Avenue des sports 01210 Ferney Voltaire

#### **Coordonnées**

GRETA CFA DE L'AIN 1, rue de Crouy BP 60 309 01011 BOURG EN BRESSE CEDEX

![](_page_16_Picture_45.jpeg)

![](_page_17_Picture_0.jpeg)

# **Bureautique BUREAUTIQUE : WORD Niveau Débutant**

https://www1.ac-lyon.fr/greta/formation/pdf?id=23831

## **Objectif**

- o Découvrir l'outil informatique : fonctions de base et environnement
- [o S'initier aux bases du traitement de texte :](https://www1.ac-lyon.fr/greta/formation/pdf?id=23831)
- o Maîtriser les fonctions de base du tableur WORD
- o Utiliser le micro-ordinateur de façon optimale et en autonomie.

#### **Contenu**

- o Création d'un texte simple
- o Introduction d'objets simples comme une table, une image
- o Publipostage de lettres ou d'étiquettes
- o Finalisation d'un document, mise en page et préparation à l'impression

#### **Prérequis**

o Niveau d'entrée 9 (ex sans niveau spécifique) o Connaissance de l'environnement Windows

**Niveau d'entrée** Niveau 9 (ex sans niveau spécifique)

#### **Modalités d'admission et recrutement**

admission après test admission sur dossier Admission après test

Admission sur dossier

#### **Reconnaissance des acquis**

Certificat de compétences professionnelles Certificat de compétences professionnelles

Possibilité de passer la certification TOSA

Cléa numérique

**Eligible au CPF** oui

**Codification de l'offre** 35066 - Bureautique

**Date de mise à jour** 23/02/2023

**Dates** Entrées et sorties permanentes

**Public** tout public

Nous contacter

**Durée** 30H à 60H

**Effectifs**  $4 - 6$ 

**Modalités** Cours du jour Collectif Individualisé

**Tarif** Nous consulter

#### **Lieux**

Lycée Joseph Marie Carriat 1 rue de Crouy BP 60 309 01011 Bourg-en-Bresse

Lycée Polyvalent Arbez Carme 1 rue Pierre et Marie Curie-Bellignat 01117 Oyonnax CEDEX

Lycée Saint Exupéry 15 avenue Saint Exupéry BP616 01206 Bellegarde sur Valserine

**Coordonnées** GRETA CFA DE L'AIN 1, rue de Crouy BP 60 309 01011 BOURG EN BRESSE CEDEX

![](_page_17_Picture_39.jpeg)

![](_page_18_Picture_0.jpeg)

https://www1.ac-lyon.fr/greta/formation/pdf?id=19808

#### **Objectif**

[Utiliser avec aisance et efficacité l](https://www1.ac-lyon.fr/greta/formation/pdf?id=19808)'[outil informati](https://www1.ac-lyon.fr/greta/formation/pdf?id=19808)que dans l'un ou plusieurs des domaines suivants, selon son projet :

- Traitement de texte, Tableur, Base de données, présentation, essentiels de l'ordinateur, essentiels du WEB

Se préparer méthodologiquement à la certification Présenter la certification PCIE.

#### **Contenu**

Modules selon objectifs personnalisés après positionnement

L'essentiel de l'ordinateur :

- Caractéristiques d'un PC, vocabulaire, composants matériels, logiciels courants.
- Traitement de texte :
- Environnement : barre d'outils, paramètres d'options, aide boutons et raccourcis
- Création d'un texte simple : sélection, déplacement, copie, mise en forme, marges, tabulations
- Insertion d'une table, image
- Publipostage de lettres ou d'étiquettes
- Finition d'un document et préparation à l'impression

Tableur :

- Usage des classeurs et leurs sauvegardes
- Environnement : fenêtres et barre d'outils, feuille de calculs, paramètres et options principales...
- Formules et fonctions principales, expressions simples
- Mise en relation des données
- Éditons et mises en forme
- Présentation :
- Création et organisation de diapositives simples
- Insertion et mise en forme d'objets dans les diapositives
- Création des présentations élaborées et mise en impression
- Base de données :
- Notions de base

- Création de tables et ses composants (champs, attributs, clé primaire, indexation, liaison avec une autre table...)

- L'essentiel du Web
- Notions de base sur les réseaux, vocabulaire, usages d'internet,
- Droits et obligations, sécurité

#### **Prérequis**

Avoir un niveau de maitrise de fonctions de bases de l'environnement Windows et des logiciels bureautiques (traitement texte, tableur et présentation...)

#### **Niveau d'entrée**

Niveau 9 (ex sans niveau spécifique)

#### **Modalités d'admission et recrutement**

admission sur dossier

#### **Reconnaissance des acquis**

Attestation de fin de formation

**Eligible au CPF** 22 rue Louis Soulié CS50650 - 42042 - Saint Etienne CEDEX 1 oui Tél. : 04 77 32 48 02 - Fax : GRETA CFA LOIRE Siret : 19420042400027 - Numéro d'activité : 8242P000942 Page 19 **Dates** Du 02/10/2023 au 14/11/2023

**Public** demandeur d'emploi handicapé public sans emploi

**Durée** 185 heures

#### **Modalités**

Collectif Cours du jour

**Tarif** Nous consulter

#### **Lieu**

Pôle de Formation Personnalisée / Saint-Etienne 41 Bis rue de la Jomayère 42000 Saint-Etienne

#### **Coordonnées**

GRETA CFA LOIRE 22 rue Louis Soulié CS50650 42042 Saint Etienne CEDEX 1

![](_page_18_Picture_53.jpeg)

![](_page_19_Picture_0.jpeg)

https://www1.ac-lyon.fr/greta/formation/pdf?id=19808

#### **Objectif**

[Utiliser avec aisance et efficacité l](https://www1.ac-lyon.fr/greta/formation/pdf?id=19808)'[outil informati](https://www1.ac-lyon.fr/greta/formation/pdf?id=19808)que dans l'un ou plusieurs des domaines suivants, selon son projet :

- Traitement de texte, Tableur, Base de données, présentation, essentiels de l'ordinateur, essentiels du WEB Se préparer méthodologiquement à la certification

Présenter la certification PCIE.

#### **Contenu**

Modules selon objectifs personnalisés après positionnement

L'essentiel de l'ordinateur :

- Caractéristiques d'un PC, vocabulaire, composants matériels, logiciels courants.
- Traitement de texte :
- Environnement : barre d'outils, paramètres d'options, aide boutons et raccourcis
- Création d'un texte simple : sélection, déplacement, copie, mise en forme, marges, tabulations
- Insertion d'une table, image
- Publipostage de lettres ou d'étiquettes
- Finition d'un document et préparation à l'impression

Tableur :

- Usage des classeurs et leurs sauvegardes
- Environnement : fenêtres et barre d'outils, feuille de calculs, paramètres et options principales...
- Formules et fonctions principales, expressions simples
- Mise en relation des données
- Éditons et mises en forme
- Présentation :
- Création et organisation de diapositives simples
- Insertion et mise en forme d'objets dans les diapositives
- Création des présentations élaborées et mise en impression
- Base de données :
- Notions de base

- Création de tables et ses composants (champs, attributs, clé primaire, indexation, liaison avec une autre table...)

- L'essentiel du Web
- Notions de base sur les réseaux, vocabulaire, usages d'internet,
- Droits et obligations, sécurité

#### **Prérequis**

Avoir un niveau de maitrise de fonctions de bases de l'environnement Windows et des logiciels bureautiques (traitement texte, tableur et présentation...)

#### **Niveau d'entrée**

Niveau 9 (ex sans niveau spécifique)

#### **Modalités d'admission et recrutement**

admission sur dossier

#### **Reconnaissance des acquis**

Attestation de fin de formation

**Eligible au CPF** 22 rue Louis Soulié CS50650 - 42042 - Saint Etienne CEDEX 1 oui Tél. : 04 77 32 48 02 - Fax : GRETA CFA LOIRE Siret : 19420042400027 - Numéro d'activité : 8242P000942 Page 20 **Dates** Du 09/10/2023 au 10/11/2023

**Public** demandeur d'emploi handicapé public sans emploi

**Durée** 185 heures

#### **Modalités**

Collectif Cours du jour

**Tarif** Nous consulter

#### **Lieu**

Pôle de Formation Personnalisée / Montbrison 2, Avenue Paul Cézanne 42605 Montbrison

#### **Coordonnées**

GRETA CFA LOIRE 22 rue Louis Soulié CS50650 42042 Saint Etienne CEDEX 1

![](_page_19_Picture_53.jpeg)

![](_page_20_Picture_0.jpeg)

https://www1.ac-lyon.fr/greta/formation/pdf?id=19808

#### **Objectif**

[Utiliser avec aisance et efficacité l](https://www1.ac-lyon.fr/greta/formation/pdf?id=19808)'[outil informati](https://www1.ac-lyon.fr/greta/formation/pdf?id=19808)que dans l'un ou plusieurs des domaines suivants, selon son projet :

- Traitement de texte, Tableur, Base de données, présentation, essentiels de l'ordinateur, essentiels du WEB Se préparer méthodologiquement à la certification

Présenter la certification PCIE.

#### **Contenu**

Modules selon objectifs personnalisés après positionnement

L'essentiel de l'ordinateur :

- Caractéristiques d'un PC, vocabulaire, composants matériels, logiciels courants.
- Traitement de texte :
- Environnement : barre d'outils, paramètres d'options, aide boutons et raccourcis
- Création d'un texte simple : sélection, déplacement, copie, mise en forme, marges, tabulations
- Insertion d'une table, image
- Publipostage de lettres ou d'étiquettes
- Finition d'un document et préparation à l'impression

Tableur :

- Usage des classeurs et leurs sauvegardes
- Environnement : fenêtres et barre d'outils, feuille de calculs, paramètres et options principales...
- Formules et fonctions principales, expressions simples
- Mise en relation des données
- Éditons et mises en forme
- Présentation :
- Création et organisation de diapositives simples
- Insertion et mise en forme d'objets dans les diapositives
- Création des présentations élaborées et mise en impression
- Base de données :
- Notions de base

- Création de tables et ses composants (champs, attributs, clé primaire, indexation, liaison avec une autre table...)

- L'essentiel du Web
- Notions de base sur les réseaux, vocabulaire, usages d'internet,
- Droits et obligations, sécurité

#### **Prérequis**

Avoir un niveau de maitrise de fonctions de bases de l'environnement Windows et des logiciels bureautiques (traitement texte, tableur et présentation...)

#### **Niveau d'entrée**

Niveau 9 (ex sans niveau spécifique)

#### **Modalités d'admission et recrutement**

admission sur dossier

#### **Reconnaissance des acquis**

Attestation de fin de formation

**Eligible au CPF** 22 rue Louis Soulié CS50650 - 42042 - Saint Etienne CEDEX 1 oui Tél. : 04 77 32 48 02 - Fax : GRETA CFA LOIRE Siret : 19420042400027 - Numéro d'activité : 8242P000942 Page 21 **Dates** Du 13/10/2023 au 20/11/2023

**Public** demandeur d'emploi handicapé public sans emploi

**Durée** 185 heures

#### **Modalités**

Collectif Cours du jour

**Tarif** Nous consulter

## **Lieu**

 Pôle de Formation Personnalisée / Roanne adresse idem H Carnot 42300 Roanne CEDEX

#### **Coordonnées**

GRETA CFA LOIRE 22 rue Louis Soulié CS50650 42042 Saint Etienne CEDEX 1

![](_page_20_Picture_53.jpeg)

![](_page_21_Picture_0.jpeg)

https://www1.ac-lyon.fr/greta/formation/pdf?id=19808

#### **Objectif**

[Utiliser avec aisance et efficacité l](https://www1.ac-lyon.fr/greta/formation/pdf?id=19808)'[outil informati](https://www1.ac-lyon.fr/greta/formation/pdf?id=19808)que dans l'un ou plusieurs des domaines suivants, selon son projet :

- Traitement de texte, Tableur, Base de données, présentation, essentiels de l'ordinateur, essentiels du WEB

Se préparer méthodologiquement à la certification Présenter la certification PCIE.

#### **Contenu**

Modules selon objectifs personnalisés après positionnement

L'essentiel de l'ordinateur :

- Caractéristiques d'un PC, vocabulaire, composants matériels, logiciels courants.
- Traitement de texte :
- Environnement : barre d'outils, paramètres d'options, aide boutons et raccourcis
- Création d'un texte simple : sélection, déplacement, copie, mise en forme, marges, tabulations
- Insertion d'une table, image
- Publipostage de lettres ou d'étiquettes
- Finition d'un document et préparation à l'impression

Tableur :

- Usage des classeurs et leurs sauvegardes
- Environnement : fenêtres et barre d'outils, feuille de calculs, paramètres et options principales...
- Formules et fonctions principales, expressions simples
- Mise en relation des données
- Éditons et mises en forme
- Présentation :
- Création et organisation de diapositives simples
- Insertion et mise en forme d'objets dans les diapositives
- Création des présentations élaborées et mise en impression
- Base de données :
- Notions de base

- Création de tables et ses composants (champs, attributs, clé primaire, indexation, liaison avec une autre table...)

- L'essentiel du Web
- Notions de base sur les réseaux, vocabulaire, usages d'internet,
- Droits et obligations, sécurité

#### **Prérequis**

Avoir un niveau de maitrise de fonctions de bases de l'environnement Windows et des logiciels bureautiques (traitement texte, tableur et présentation...)

#### **Niveau d'entrée**

Niveau 9 (ex sans niveau spécifique)

#### **Modalités d'admission et recrutement**

admission sur dossier

#### **Reconnaissance des acquis**

Attestation de fin de formation

**Eligible au CPF** 22 rue Louis Soulié CS50650 - 42042 - Saint Etienne CEDEX 1 oui Tél. : 04 77 32 48 02 - Fax : GRETA CFA LOIRE Siret : 19420042400027 - Numéro d'activité : 8242P000942 Page 22 **Dates** Du 06/11/2023 au 12/12/2023

**Public** demandeur d'emploi handicapé public sans emploi

**Durée** 185 heures

#### **Modalités**

Collectif Cours du jour

**Tarif** Nous consulter

#### **Lieu**

Pôle de Formation Personnalisée / Saint-Etienne 41 Bis rue de la Jomayère 42000 Saint-Etienne

#### **Coordonnées**

GRETA CFA LOIRE 22 rue Louis Soulié CS50650 42042 Saint Etienne CEDEX 1

![](_page_21_Picture_53.jpeg)

![](_page_22_Picture_0.jpeg)

https://www1.ac-lyon.fr/greta/formation/pdf?id=19808

#### **Objectif**

[Utiliser avec aisance et efficacité l](https://www1.ac-lyon.fr/greta/formation/pdf?id=19808)'[outil informati](https://www1.ac-lyon.fr/greta/formation/pdf?id=19808)que dans l'un ou plusieurs des domaines suivants, selon son projet :

- Traitement de texte, Tableur, Base de données, présentation, essentiels de l'ordinateur, essentiels du WEB Se préparer méthodologiquement à la certification

Présenter la certification PCIE.

#### **Contenu**

Modules selon objectifs personnalisés après positionnement

L'essentiel de l'ordinateur :

- Caractéristiques d'un PC, vocabulaire, composants matériels, logiciels courants.
- Traitement de texte :
- Environnement : barre d'outils, paramètres d'options, aide boutons et raccourcis
- Création d'un texte simple : sélection, déplacement, copie, mise en forme, marges, tabulations
- Insertion d'une table, image
- Publipostage de lettres ou d'étiquettes
- Finition d'un document et préparation à l'impression

Tableur :

- Usage des classeurs et leurs sauvegardes
- Environnement : fenêtres et barre d'outils, feuille de calculs, paramètres et options principales...
- Formules et fonctions principales, expressions simples
- Mise en relation des données
- Éditons et mises en forme
- Présentation :
- Création et organisation de diapositives simples
- Insertion et mise en forme d'objets dans les diapositives
- Création des présentations élaborées et mise en impression
- Base de données :
- Notions de base

- Création de tables et ses composants (champs, attributs, clé primaire, indexation, liaison avec une autre table...)

- L'essentiel du Web
- Notions de base sur les réseaux, vocabulaire, usages d'internet,
- Droits et obligations, sécurité

#### **Prérequis**

Avoir un niveau de maitrise de fonctions de bases de l'environnement Windows et des logiciels bureautiques (traitement texte, tableur et présentation...)

#### **Niveau d'entrée**

Niveau 9 (ex sans niveau spécifique)

#### **Modalités d'admission et recrutement**

admission sur dossier

#### **Reconnaissance des acquis**

Attestation de fin de formation

**Eligible au CPF** 22 rue Louis Soulié CS50650 - 42042 - Saint Etienne CEDEX 1 oui Tél. : 04 77 32 48 02 - Fax : GRETA CFA LOIRE Siret : 19420042400027 - Numéro d'activité : 8242P000942 Page 23 **Dates** Du 23/11/2023 au 22/12/2023

**Public** demandeur d'emploi handicapé public sans emploi

**Durée** 185 heures

#### **Modalités**

Collectif Cours du jour

**Tarif** Nous consulter

## **Lieu**

 Pôle de Formation Personnalisée / Roanne adresse idem H Carnot 42300 Roanne CEDEX

#### **Coordonnées**

GRETA CFA LOIRE 22 rue Louis Soulié CS50650 42042 Saint Etienne CEDEX 1

![](_page_22_Picture_53.jpeg)

![](_page_23_Picture_0.jpeg)

https://www1.ac-lyon.fr/greta/formation/pdf?id=19808

#### **Objectif**

[Utiliser avec aisance et efficacité l](https://www1.ac-lyon.fr/greta/formation/pdf?id=19808)'[outil informati](https://www1.ac-lyon.fr/greta/formation/pdf?id=19808)que dans l'un ou plusieurs des domaines suivants, selon son projet :

- Traitement de texte, Tableur, Base de données, présentation, essentiels de l'ordinateur, essentiels du WEB Se préparer méthodologiquement à la certification

Présenter la certification PCIE.

#### **Contenu**

Modules selon objectifs personnalisés après positionnement

L'essentiel de l'ordinateur :

- Caractéristiques d'un PC, vocabulaire, composants matériels, logiciels courants.
- Traitement de texte :
- Environnement : barre d'outils, paramètres d'options, aide boutons et raccourcis
- Création d'un texte simple : sélection, déplacement, copie, mise en forme, marges, tabulations
- Insertion d'une table, image
- Publipostage de lettres ou d'étiquettes
- Finition d'un document et préparation à l'impression

Tableur :

- Usage des classeurs et leurs sauvegardes
- Environnement : fenêtres et barre d'outils, feuille de calculs, paramètres et options principales...
- Formules et fonctions principales, expressions simples
- Mise en relation des données
- Éditons et mises en forme
- Présentation :
- Création et organisation de diapositives simples
- Insertion et mise en forme d'objets dans les diapositives
- Création des présentations élaborées et mise en impression
- Base de données :
- Notions de base

- Création de tables et ses composants (champs, attributs, clé primaire, indexation, liaison avec une autre table...)

- L'essentiel du Web
- Notions de base sur les réseaux, vocabulaire, usages d'internet,
- Droits et obligations, sécurité

#### **Prérequis**

Avoir un niveau de maitrise de fonctions de bases de l'environnement Windows et des logiciels bureautiques (traitement texte, tableur et présentation...)

#### **Niveau d'entrée**

Niveau 9 (ex sans niveau spécifique)

#### **Modalités d'admission et recrutement**

admission sur dossier

#### **Reconnaissance des acquis**

Attestation de fin de formation

**Eligible au CPF** 22 rue Louis Soulié CS50650 - 42042 - Saint Etienne CEDEX 1 oui Tél. : 04 77 32 48 02 - Fax : GRETA CFA LOIRE Siret : 19420042400027 - Numéro d'activité : 8242P000942 Page 24 **Dates** Du 07/12/2023 au 25/01/2024

**Public** demandeur d'emploi handicapé public sans emploi

**Durée** 185 heures

#### **Modalités**

Collectif Cours du jour

**Tarif** Nous consulter

**Lieu** Lycée Jacob Holtzer 5 rue Michelet 42700 FIRMINY

**Coordonnées**

GRETA CFA LOIRE 22 rue Louis Soulié CS50650 42042 Saint Etienne CEDEX 1

![](_page_23_Picture_52.jpeg)

![](_page_24_Picture_0.jpeg)

https://www1.ac-lyon.fr/greta/formation/pdf?id=19808

#### **Objectif**

[Utiliser avec aisance et efficacité l](https://www1.ac-lyon.fr/greta/formation/pdf?id=19808)'[outil informati](https://www1.ac-lyon.fr/greta/formation/pdf?id=19808)que dans l'un ou plusieurs des domaines suivants, selon son projet :

- Traitement de texte, Tableur, Base de données, présentation, essentiels de l'ordinateur, essentiels du WEB

Se préparer méthodologiquement à la certification Présenter la certification PCIE.

#### **Contenu**

Modules selon objectifs personnalisés après positionnement

L'essentiel de l'ordinateur :

- Caractéristiques d'un PC, vocabulaire, composants matériels, logiciels courants.
- Traitement de texte :
- Environnement : barre d'outils, paramètres d'options, aide boutons et raccourcis
- Création d'un texte simple : sélection, déplacement, copie, mise en forme, marges, tabulations
- Insertion d'une table, image
- Publipostage de lettres ou d'étiquettes
- Finition d'un document et préparation à l'impression

Tableur :

- Usage des classeurs et leurs sauvegardes
- Environnement : fenêtres et barre d'outils, feuille de calculs, paramètres et options principales...
- Formules et fonctions principales, expressions simples
- Mise en relation des données
- Éditons et mises en forme
- Présentation :
- Création et organisation de diapositives simples
- Insertion et mise en forme d'objets dans les diapositives
- Création des présentations élaborées et mise en impression
- Base de données :
- Notions de base

- Création de tables et ses composants (champs, attributs, clé primaire, indexation, liaison avec une autre table...)

- L'essentiel du Web
- Notions de base sur les réseaux, vocabulaire, usages d'internet,
- Droits et obligations, sécurité

#### **Prérequis**

Avoir un niveau de maitrise de fonctions de bases de l'environnement Windows et des logiciels bureautiques (traitement texte, tableur et présentation...)

#### **Niveau d'entrée**

Niveau 9 (ex sans niveau spécifique)

#### **Modalités d'admission et recrutement**

admission sur dossier

#### **Reconnaissance des acquis**

Attestation de fin de formation

**Eligible au CPF** 41 rue Antoine Lumière - 69372 - Lyon CEDEX 08 oui Tél. : 04 78 78 84 84 - Fax : 04 78 78 84 94 GRETA CFA LYON MÉTROPOLE Siret : 19692866700027 - Numéro d'activité : 8269P002769 Page 25 **Dates** Du 18/12/2023 au 30/01/2024

**Public** demandeur d'emploi handicapé public sans emploi

**Durée** 185 heures

#### **Modalités**

Collectif Cours du jour

**Tarif** Nous consulter

#### **Lieu**

Pôle de Formation Personnalisée / Montbrison 2, Avenue Paul Cézanne 42605 Montbrison

#### **Coordonnées**

GRETA CFA LOIRE 22 rue Louis Soulié CS50650 42042 Saint Etienne CEDEX 1

![](_page_24_Picture_53.jpeg)

![](_page_25_Picture_0.jpeg)

https://www1.ac-lyon.fr/greta/formation/pdf?id=1046

## **Objectif**

En fonction des besoins de formation, les objectifs pourront être : [- découvrir les principes de l'utilisation d'un ordi](https://www1.ac-lyon.fr/greta/formation/pdf?id=1046)nateur

- découvrir ou se perfectionner sur les logiciels de bureautique
- comprendre et utiliser les fonctionnalités d'Internet, de la messagerie

## **Contenu**

Contenu à la carte du niveau débutant au niveau perfectionnement et expert : Découverte de l'ordinateur WINDOWS (répertoires, fichiers, sauvegardes, ...) Traitement de texte (Word MS Office ou Libre Office) Tableur-grapheur (Excel MS Office ou Libre Office) Présentation assistée par ordinateur (PowerPoint MS Office ou Libre Office) Logiciel de messagerie électronique (Outlook) Navigateur Internet Exploreur

#### **Niveau d'entrée**

Niveau 9 (ex sans niveau spécifique)

## **Modalités d'admission et recrutement**

admission après entretien

admission après test

Entretien individuel et tests de positionnement, afin d établir un parcours de formation personnalisé

## **Reconnaissance des acquis**

Attestation de compétences

## **Eligible au CPF**

oui

## **Codification de l'offre**

35054 - Secrétariat assistanat 35066 - Bureautique 46286 - Site internet

## **Date de mise à jour**

29/06/2023

**Dates** Entrées et sorties permanentes

**Public** demandeur d'emploi

**Durée** 140 heures 140 heures maximum

**Effectifs**  $6 - 12$ 

**Modalités** Formation en présentiel Individualisé

**Tarif** Nous consulter

#### **Lieux**

Rillieux la Pape - Lycée Albert Camus 2179 avenue de l'Europe 69140 RILLIEUX LA PAPE

Rillieux-la-Pape - Lycée professionnel Sermenaz 2179 avenue de l'Europe 69140 Rillieux-la-Pape

## **Coordonnées**

GRETA CFA LYON MÉTROPOLE 41 rue Antoine Lumière 69372 Lyon CEDEX 08

![](_page_25_Picture_36.jpeg)

![](_page_26_Picture_0.jpeg)

https://www1.ac-lyon.fr/greta/formation/pdf?id=1046

## **Objectif**

En fonction des besoins de formation, les objectifs pourront être : [- découvrir les principes de l'utilisation d'un ordi](https://www1.ac-lyon.fr/greta/formation/pdf?id=1046)nateur

- découvrir ou se perfectionner sur les logiciels de bureautique
- comprendre et utiliser les fonctionnalités d'Internet, de la messagerie

## **Contenu**

Contenu à la carte du niveau débutant au niveau perfectionnement et expert : Découverte de l'ordinateur WINDOWS (répertoires, fichiers, sauvegardes, ...) Traitement de texte (Word MS Office ou Libre Office) Tableur-grapheur (Excel MS Office ou Libre Office) Présentation assistée par ordinateur (PowerPoint MS Office ou Libre Office) Logiciel de messagerie électronique (Outlook) Navigateur Internet Exploreur

#### **Niveau d'entrée**

Niveau 9 (ex sans niveau spécifique)

## **Modalités d'admission et recrutement**

admission après entretien

admission après test

Entretien individuel et tests de positionnement, afin d établir un parcours de formation personnalisé

## **Reconnaissance des acquis**

Attestation de compétences

## **Eligible au CPF**

oui

## **Codification de l'offre**

35054 - Secrétariat assistanat 35066 - Bureautique 46286 - Site internet

## **Date de mise à jour**

29/06/2023

**Dates** Du 21/09/2023 au 18/09/2023

**Public** demandeur d'emploi

**Durée** 140 heures 140 heures maximum

**Effectifs**  $6 - 12$ 

**Modalités** Individualisé Formation en présentiel

**Tarif** Nous consulter

**Lieu** Lyon 8ème - Lycée Colbert 20 rue Louis Jouvet 69008 LYON

## **Coordonnées**

GRETA CFA LYON MÉTROPOLE 41 rue Antoine Lumière 69372 Lyon CEDEX 08

![](_page_26_Picture_34.jpeg)

![](_page_27_Picture_0.jpeg)

https://www1.ac-lyon.fr/greta/formation/pdf?id=1046

## **Objectif**

En fonction des besoins de formation, les objectifs pourront être : [- découvrir les principes de l'utilisation d'un ordi](https://www1.ac-lyon.fr/greta/formation/pdf?id=1046)nateur

- découvrir ou se perfectionner sur les logiciels de bureautique
- comprendre et utiliser les fonctionnalités d'Internet, de la messagerie

## **Contenu**

Contenu à la carte du niveau débutant au niveau perfectionnement et expert : Découverte de l'ordinateur WINDOWS (répertoires, fichiers, sauvegardes, ...) Traitement de texte (Word MS Office ou Libre Office) Tableur-grapheur (Excel MS Office ou Libre Office) Présentation assistée par ordinateur (PowerPoint MS Office ou Libre Office) Logiciel de messagerie électronique (Outlook) Navigateur Internet Exploreur

#### **Niveau d'entrée**

Niveau 9 (ex sans niveau spécifique)

## **Modalités d'admission et recrutement**

admission après entretien

admission après test

Entretien individuel et tests de positionnement, afin d établir un parcours de formation personnalisé

## **Reconnaissance des acquis**

Attestation de compétences

## **Eligible au CPF**

oui

## **Codification de l'offre**

35054 - Secrétariat assistanat 35066 - Bureautique 46286 - Site internet

## **Date de mise à jour**

29/06/2023

**Dates** Du 02/10/2023 au 27/10/2023

**Public** demandeur d'emploi

**Durée** 140 heures 140 heures maximum

**Effectifs**  $6 - 12$ 

**Modalités** Individualisé Formation en présentiel

**Tarif** Nous consulter

**Lieu** Saint Priest - Lycée Condorcet 29 Rue Edmond Rostand 69800 SAINT PRIEST

## **Coordonnées**

GRETA CFA LYON MÉTROPOLE 41 rue Antoine Lumière 69372 Lyon CEDEX 08

![](_page_27_Picture_34.jpeg)

![](_page_28_Picture_0.jpeg)

https://www1.ac-lyon.fr/greta/formation/pdf?id=1046

## **Objectif**

En fonction des besoins de formation, les objectifs pourront être : [- découvrir les principes de l'utilisation d'un ordi](https://www1.ac-lyon.fr/greta/formation/pdf?id=1046)nateur

- découvrir ou se perfectionner sur les logiciels de bureautique
- comprendre et utiliser les fonctionnalités d'Internet, de la messagerie

## **Contenu**

Contenu à la carte du niveau débutant au niveau perfectionnement et expert : Découverte de l'ordinateur WINDOWS (répertoires, fichiers, sauvegardes, ...) Traitement de texte (Word MS Office ou Libre Office) Tableur-grapheur (Excel MS Office ou Libre Office) Présentation assistée par ordinateur (PowerPoint MS Office ou Libre Office) Logiciel de messagerie électronique (Outlook) Navigateur Internet Exploreur

#### **Niveau d'entrée**

Niveau 9 (ex sans niveau spécifique)

## **Modalités d'admission et recrutement**

admission après entretien

admission après test

Entretien individuel et tests de positionnement, afin d établir un parcours de formation personnalisé

## **Reconnaissance des acquis**

Attestation de compétences

## **Eligible au CPF**

oui

## **Codification de l'offre**

35054 - Secrétariat assistanat 35066 - Bureautique 46286 - Site internet

## **Date de mise à jour**

29/06/2023

**Dates** Du 16/10/2023 au 13/11/2023

**Public** demandeur d'emploi

**Durée** 140 heures 140 heures maximum

**Effectifs**  $6 - 12$ 

**Modalités** Individualisé Formation en présentiel

**Tarif** Nous consulter

#### **Lieux**

Rillieux la Pape - Lycée Albert Camus 2179 avenue de l'Europe 69140 RILLIEUX LA PAPE

Rillieux-la-Pape - Lycée professionnel Sermenaz 2179 avenue de l'Europe 69140 Rillieux-la-Pape

## **Coordonnées**

GRETA CFA LYON MÉTROPOLE 41 rue Antoine Lumière 69372 Lyon CEDEX 08

![](_page_28_Picture_36.jpeg)

![](_page_29_Picture_0.jpeg)

https://www1.ac-lyon.fr/greta/formation/pdf?id=1046

## **Objectif**

En fonction des besoins de formation, les objectifs pourront être : [- découvrir les principes de l'utilisation d'un ordi](https://www1.ac-lyon.fr/greta/formation/pdf?id=1046)nateur

- découvrir ou se perfectionner sur les logiciels de bureautique
- comprendre et utiliser les fonctionnalités d'Internet, de la messagerie

## **Contenu**

Contenu à la carte du niveau débutant au niveau perfectionnement et expert : Découverte de l'ordinateur WINDOWS (répertoires, fichiers, sauvegardes, ...) Traitement de texte (Word MS Office ou Libre Office) Tableur-grapheur (Excel MS Office ou Libre Office) Présentation assistée par ordinateur (PowerPoint MS Office ou Libre Office) Logiciel de messagerie électronique (Outlook) Navigateur Internet Exploreur

#### **Niveau d'entrée**

Niveau 9 (ex sans niveau spécifique)

## **Modalités d'admission et recrutement**

admission après entretien

admission après test

Entretien individuel et tests de positionnement, afin d établir un parcours de formation personnalisé

## **Reconnaissance des acquis**

Attestation de compétences

## **Eligible au CPF**

oui

## **Codification de l'offre**

35054 - Secrétariat assistanat 35066 - Bureautique 46286 - Site internet

## **Date de mise à jour**

29/06/2023

**Dates** Du 06/11/2023 au 01/12/2023

**Public** demandeur d'emploi

**Durée** 140 heures 140 heures maximum

**Effectifs**  $6 - 12$ 

**Modalités** Individualisé Formation en présentiel

**Tarif** Nous consulter

**Lieu** Lyon 1er - Lycée Jacques de Flesselles 15 rue de Flesselles 69001 LYON

## **Coordonnées**

GRETA CFA LYON MÉTROPOLE 41 rue Antoine Lumière 69372 Lyon CEDEX 08

![](_page_29_Picture_34.jpeg)

![](_page_30_Picture_0.jpeg)

https://www1.ac-lyon.fr/greta/formation/pdf?id=1046

## **Objectif**

En fonction des besoins de formation, les objectifs pourront être : [- découvrir les principes de l'utilisation d'un ordi](https://www1.ac-lyon.fr/greta/formation/pdf?id=1046)nateur

- découvrir ou se perfectionner sur les logiciels de bureautique
- comprendre et utiliser les fonctionnalités d'Internet, de la messagerie

## **Contenu**

Contenu à la carte du niveau débutant au niveau perfectionnement et expert : Découverte de l'ordinateur WINDOWS (répertoires, fichiers, sauvegardes, ...) Traitement de texte (Word MS Office ou Libre Office) Tableur-grapheur (Excel MS Office ou Libre Office) Présentation assistée par ordinateur (PowerPoint MS Office ou Libre Office) Logiciel de messagerie électronique (Outlook) Navigateur Internet Exploreur

#### **Niveau d'entrée**

Niveau 9 (ex sans niveau spécifique)

## **Modalités d'admission et recrutement**

admission après entretien

admission après test

Entretien individuel et tests de positionnement, afin d établir un parcours de formation personnalisé

## **Reconnaissance des acquis**

Attestation de compétences

## **Eligible au CPF**

oui

## **Codification de l'offre**

35054 - Secrétariat assistanat 35066 - Bureautique 46286 - Site internet

## **Date de mise à jour**

29/06/2023

**Dates** Du 27/11/2023 au 22/12/2023

**Public** demandeur d'emploi

**Durée** 140 heures 140 heures maximum

**Effectifs**  $6 - 12$ 

**Modalités** Individualisé Formation en présentiel

**Tarif** Nous consulter

**Lieu** Lyon 2ème - Lycée Ampère 27 rue Gentil 69002 LYON

## **Coordonnées**

GRETA CFA LYON MÉTROPOLE 41 rue Antoine Lumière 69372 Lyon CEDEX 08

![](_page_30_Picture_34.jpeg)

![](_page_31_Picture_0.jpeg)

# **Bureautique BUREAUTIQUE : EXCEL Niveau Débutant**

https://www1.ac-lyon.fr/greta/formation/pdf?id=23824

## **Objectif**

- [o Découvrir l](https://www1.ac-lyon.fr/greta/formation/pdf?id=23824)'[outil informatique : fonctions de bas](https://www1.ac-lyon.fr/greta/formation/pdf?id=23824)e et environnement
- o S'initier aux bases du tableur
- o Concevoir et mettre en forme rapidement des tableaux et des graphiques
- o Organiser son travail pour supprimer les tâches répétitives

## **Contenu**

- o Environnement : premiers pas, ajustements et paramètres
- o Cellules : insertion, sélection, édition...
- o Feuille de calcul : lignes et colonnes, gestion des feuilles de calcul
- o Formules et fonctions
- o Mise en forme : nombre et date, alignement, bordures...
- o Graphiques : création et édition
- o Impression : mise en forme de la feuille de calcul, vérification et impression

#### **Prérequis**

Niveau d'entrée 9 (ex sans niveau spécifique) Connaissance de l'environnement Windows

**Niveau d'entrée** Niveau 9 (ex sans niveau spécifique)

#### **Modalités d'admission et recrutement**

admission après test admission sur dossier Admission après test

Admission sur dossier

#### **Reconnaissance des acquis**

Certificat de compétences professionnelles o Certificat de compétences professionnelles

o Possibilité de passer la certification TOSA

o Cléa numérique

**Eligible au CPF**

oui

**Codification de l'offre** 35066 - Bureautique

**Date de mise à jour** 10/10/2023

#### **Dates**

Entrées et sorties permanentes Nous contacter pour un calendrier précis

**Public** tout public

**Durée** De 30H à 60H

**Effectifs**  $4 - 6$ 

**Modalités**

Formation en présentiel Cours du jour

**Tarif** Nous consulter

#### **Lieux**

Lycée Saint Exupéry 15 avenue Saint Exupéry BP616 01206 Bellegarde sur Valserine

Lycée Polyvalent Arbez Carme 1 rue Pierre et Marie Curie-Bellignat 01117 Oyonnax CEDEX

Lycée Joseph Marie Carriat 1 rue de Crouy BP 60 309 01011 Bourg-en-Bresse

Ferney Voltaire - Lycée international Avenue des sports 01210 Ferney Voltaire

#### **Coordonnées**

GRETA CFA DE L'AIN 1, rue de Crouy BP 60 309 01011 BOURG EN BRESSE CEDEX

![](_page_31_Picture_47.jpeg)

![](_page_32_Picture_0.jpeg)

# **Bureautique EXCEL AVANCE ET TOSA**

https://www1.ac-lyon.fr/greta/formation/pdf?id=619

## **Objectif**

- [Maîtriser les fonctions avancées du tableur E](https://www1.ac-lyon.fr/greta/formation/pdf?id=619)xcel.
- Utiliser le micro-ordinateur de façon optimale et en autonomie.

#### **Contenu**

Création, utilsation et modification des formules conditionnelles

Création et modification un graphique complexe Utilisation du mode plan

Mise en relation les données :

Consolidation des données

Travail avec plusieurs feuilles

Création et utilisation d'une base de données

Recherches automatiques de données

Utilisation de fonctions spécifiques

## **Prérequis**

- Connaissances d'Excel équivalentes à la formation «Excel débuter efficacement» - Un test peut vous être proposé en amont de la formation

**Niveau d'entrée** Niveau 9 (ex sans niveau spécifique)

#### **Modalités d'admission et recrutement**

admission après test admission sur dossier

## **Reconnaissance des acquis**

Certificat de compétences professionnelles Possibilité de passer la certification TOSA

**Eligible au CPF** oui

**Codification de l'offre** 35066 - Bureautique

**Date de mise à jour** 10/10/2023

## **Dates**

Entrées et sorties permanentes Nous contacter pour un calendrier précis

**Public** tout public

**Durée** 28 heures

**Modalités** Individualisé Cours du jour

**Tarif** Nous consulter

## **Lieux**

Lycée Saint Exupéry 15 avenue Saint Exupéry BP616 01206 Bellegarde sur Valserine

Lycée Polyvalent Arbez Carme 1 rue Pierre et Marie Curie-Bellignat 01117 Oyonnax CEDEX

Lycée Joseph Marie Carriat 1 rue de Crouy BP 60 309 01011 Bourg-en-Bresse

Lycée Alexandre Bérard 223 rue Alexandre Bérard BP 519 01505 Ambérieu-en-Bugey

Ferney Voltaire - Lycée international Avenue des sports 01210 Ferney Voltaire

## **Coordonnées**

GRETA CFA DE L'AIN 1, rue de Crouy BP 60 309 01011 BOURG EN BRESSE CEDEX

![](_page_32_Picture_41.jpeg)

![](_page_33_Picture_0.jpeg)

# **Bureautique BUREAUTIQUE : POWER POINT**

https://www1.ac-lyon.fr/greta/formation/pdf?id=23838

## **Objectif**

[Maîtriser les étapes de construction d](https://www1.ac-lyon.fr/greta/formation/pdf?id=23838)'[un diapora](https://www1.ac-lyon.fr/greta/formation/pdf?id=23838)ma pour concevoir des supports de présentation dynamiques

#### **Contenu**

- Créer un diaporama
- o Créer la maquette du diaporama
- o Définir la ligne graphique et les contenus
- o Utiliser le masque pour mettre en forme des diapositives rapidement
- o Ajouter, supprimer dupliquer des diapositives
- Utiliser des modes d'affichage
- o Mode diapo, mode trieuse, mode plan
- o Insertion d'une diapositive
- o Déplacement ou suppression d'une diapositive

Organiser et animer le diaporama

- o Effets d'animation
- o Transition entre les diapositives
- o Définition d'un minutage
- o Son, vidéo
- o Visualiser et imprimer un diaporama

Insérer et mettre en forme des objets

o Création d'un organigramme

o Insertion d'un tableau ou graphique Excel

o Insertion d'un texte ou d'un tableau Word o Création de dessin avec la barre d'outils

Utiliser les liens hypertexte

o Créer un lien hypertexte

o Activer un lien hypertexte

o Modifier/supprimer un lien hypertexte

## **Prérequis**

Niveau d'entrée 9 (ex sans niveau spécifique) Connaissance de l'environnement Windows

#### **Niveau d'entrée**

Niveau 9 (ex sans niveau spécifique)

#### **Modalités d'admission et recrutement**

admission après entretien admission sur dossier

## **Reconnaissance des acquis**

Attestation de compétences Attestation des acquis de formation

Possibilité de passer la certification TOSA

#### **Eligible au CPF**

oui

**Codification de l'offre**

GRETA CFA DE L'AIN **Date de mise à jour** Tél. : 04 74 32 15 90 - Fax : 04 74 32 15 98 Siret : 19010016400028 - Numéro d'activité : 8201P000501 Page 34 1, rue de Crouy BP 60 309 - 01011 - BOURG EN BRESSE CEDEX

## **Dates**

Entrées et sorties permanentes Nous contacter pour un calendrier précis

**Public** tout public

**Durée** De 14H00 à 20H

#### **Modalités**

Formation en présentiel Individualisé **Collectif** Cours du jour

**Tarif** Nous consulter

#### **Lieu**

Lycée Joseph Marie Carriat 1 rue de Crouy BP 60 309 01011 Bourg-en-Bresse

## **Coordonnées**

GRETA CFA DE L'AIN 1, rue de Crouy BP 60 309 01011 BOURG EN BRESSE CEDEX

![](_page_33_Picture_54.jpeg)

![](_page_34_Picture_0.jpeg)

# **Bureautique EXCEL DEBUTANT & TOSA**

https://www1.ac-lyon.fr/greta/formation/pdf?id=616

## **Objectif**

- [Découvrir l](https://www1.ac-lyon.fr/greta/formation/pdf?id=616)'[outil informatique : fonctions de ba](https://www1.ac-lyon.fr/greta/formation/pdf?id=616)se et environnement
- S'initier aux bases du tableur
- Concevoir et mettre en forme rapidement des tableaux et des graphiques
- Organiser son travail pour supprimer les tâches répétitives

#### **Contenu**

Environnement : premiers pas, ajustements et paramètres

Cellules : insertion, sélection, édition...

Feuille de calcul : lignes et colonnes, gestion des feuilles de calcul

Formules et fonctions

Mise en forme : nombre et date, alignement, bordures...

Graphiques : création et édition

Impression : mise en forme de la feuille de calcul, vérification et impression

#### **Prérequis**

- Tout public

- Connaître Windows et maîtriser la souris

**Niveau d'entrée** Niveau 9 (ex sans niveau spécifique)

**Modalités d'admission et recrutement** admission après test admission sur dossier

**Reconnaissance des acquis** Certificat de compétences professionnelles Possibilité de passer la certification TOSA

**Eligible au CPF** oui

**Codification de l'offre** 35066 - Bureautique

**Date de mise à jour** 10/10/2023

GRETA CFA DE L'AIN 1, rue de Crouy BP 60 309 - 01011 - BOURG EN BRESSE CEDEX Tél. : 04 74 32 15 90 - Fax : 04 74 32 15 98 Siret : 19010016400028 - Numéro d'activité : 8201P000501 Page 35 **Dates**

Entrées et sorties permanentes Nous contacter pour un calendrier précis

**Public** tout public

**Durée** 28 heures

**Modalités** Individualisé Cours du jour

**Tarif** Nous consulter

**Lieux** Lycée Saint Exupéry 15 avenue Saint Exupéry BP616 01206 Bellegarde sur Valserine

Lycée Polyvalent Arbez Carme 1 rue Pierre et Marie Curie-Bellignat 01117 Oyonnax CEDEX

Lycée Joseph Marie Carriat 1 rue de Crouy BP 60 309 01011 Bourg-en-Bresse

Lycée Alexandre Bérard 223 rue Alexandre Bérard BP 519 01505 Ambérieu-en-Bugey

Ferney Voltaire - Lycée international Avenue des sports 01210 Ferney Voltaire

**Coordonnées** GRETA CFA DE L'AIN 1, rue de Crouy BP 60 309 01011 BOURG EN BRESSE CEDEX

![](_page_34_Picture_39.jpeg)